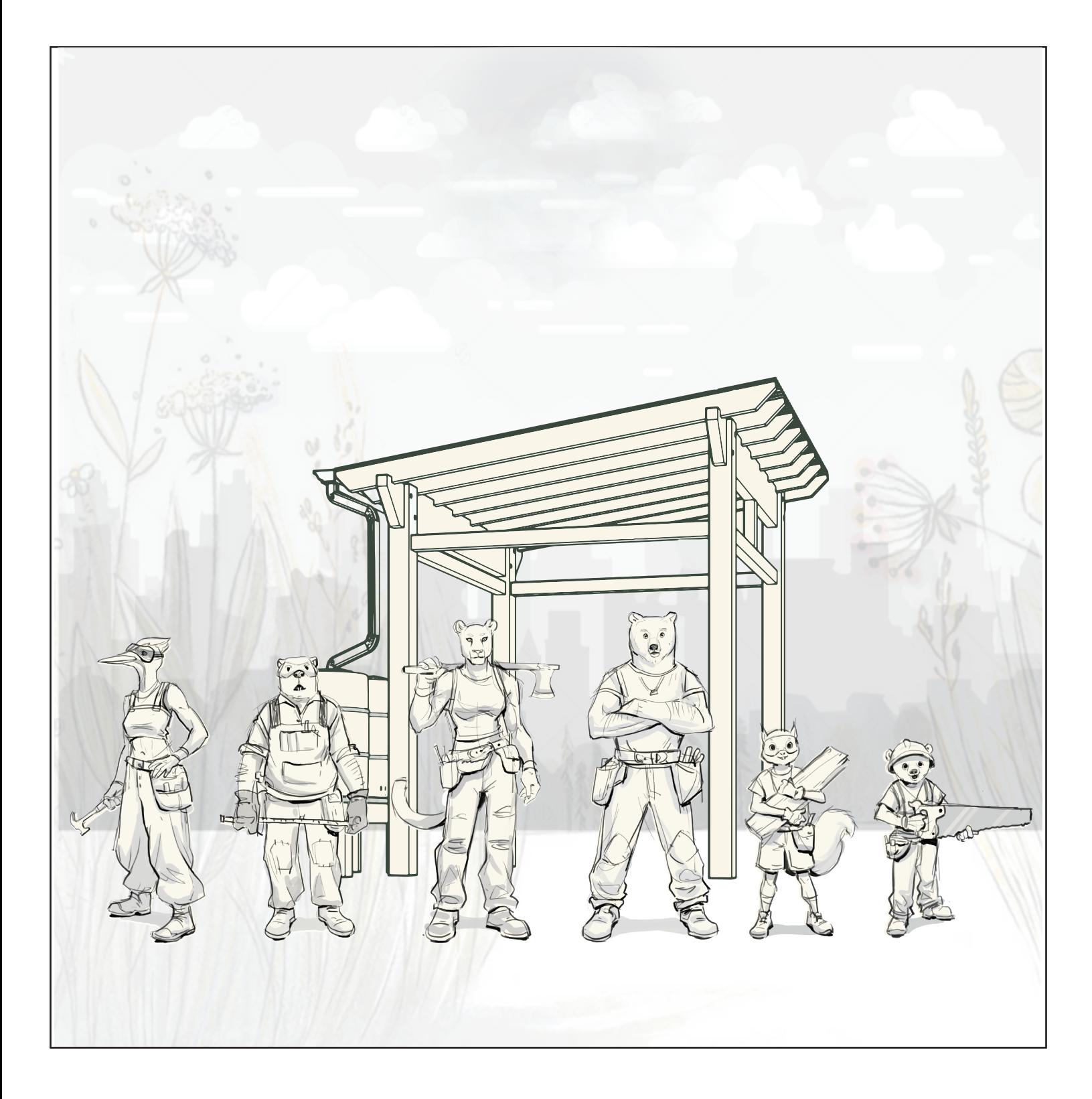

Print this and begin the creative process! We are excited to see your vision.

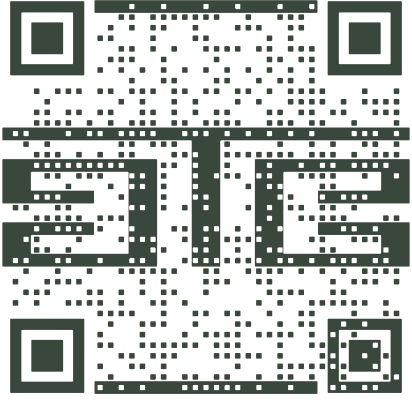

When you finish Scan the QR Code & follow the prompts to submit your artwork.